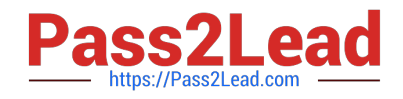

# **6202.1Q&As**

Avaya Aura(TM) Contact Center Implementation Exam

# **Pass Avaya 6202.1 Exam with 100% Guarantee**

Free Download Real Questions & Answers **PDF** and **VCE** file from:

**https://www.pass2lead.com/6202-1.html**

100% Passing Guarantee 100% Money Back Assurance

Following Questions and Answers are all new published by Avaya Official Exam Center

**C** Instant Download After Purchase

**83 100% Money Back Guarantee** 

- 365 Days Free Update
- 800,000+ Satisfied Customers

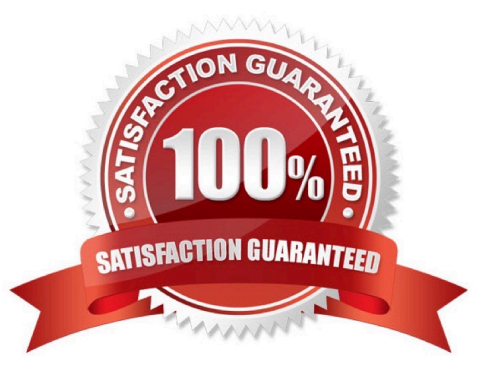

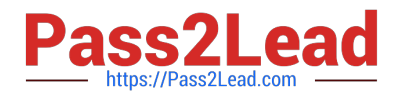

### **QUESTION 1**

Which method does Avaya recommend for installing Contact Center Manager Server (CCMS) on a supported server?

A. Run the installation from a remote hard disk copy of the installation DVD.

B. Run the installation from a remote DVD-ROM drive that is accessible from the server over the LAN.

- C. Run the installation from the installation DVD, and use the DVD-ROM drive that is part of the server
- D. Run the installation from a remote DVD-ROM drive that is accessible from the server over the Internet

Correct Answer: C

# **QUESTION 2**

Which main components on Avaya AuraTM for Midsize Enterprises (formerly known as MBT), must be configured to integrate with Contact Center Manager Server (CCMS) in an Avaya AuraTM Contact Center environment?

- A. System Platform, Media Server and Utility Server
- B. Cdom, WebLM License Manager and XEN Server
- C. SIP Enablement Services, Application Enablement Services and Communications Manager
- D. Office Communications Server, Media Application Server and Converged Office Server

Correct Answer: C

# **QUESTION 3**

You are installing the Contact Center Manager Administration (CCMA) software on a prepared server for the first time This will be the first CCMA server on the network. The System Readiness Check window indicates under the software tab that Web Server Internet Information Service (xx) is not installed on the server. The installation wizard was stopped.

What should be done to connect the error?

- A. Return the installation wizard and ignore the message
- B. Continue the installation wizard, then download and install IIS before rebooting
- C. Re-install the Windows operating system with IIS Service
- D. Using Windows 2008 Server Manager, Add Role that will install IIS

Correct Answer: D

#### **QUESTION 4**

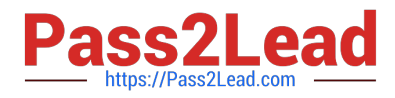

Which process is performed by the Contact Center Server database migration tool during an upgrade?

- A. It creates a new database for the upgrade to Avaya AuraTM Contact Center
- B. It extracts customer data and prepares it for the upgrade to Avaya AuraTM Contact Center
- C. It upgrades all processes to Avaya AuraTM Contact Center
- D. It migrates Avaya AuraTM Contact Center applications to new server platforms

Correct Answer: B

### **QUESTION 5**

You are planning to install the License Manager Application on the same server on which Contact Center Manager Server (CCMS) is installed Which IP address should be entered when configuring the contact center components that require access to the License Manger?

- A. the Contact Center Server subnet IP address of the server used for CCMS
- B. the ELAN IP address of the server used for CCMS
- C. the ELAN IP address of the switch
- D. the Contact Center subnet IP address of the server used for Contact Center Server Administration (CCMA)

Correct Answer: A

[6202.1 PDF Dumps](https://www.pass2lead.com/6202-1.html) [6202.1 Study Guide](https://www.pass2lead.com/6202-1.html) [6202.1 Exam Questions](https://www.pass2lead.com/6202-1.html)